## Cheatography

Infoga Source Options

google bing yahoo ask baidu dogpile exalead pgp

all default

## PhoneInfoga/Infoga Cheat Sheet by [sir\\_slammington](http://www.cheatography.com/sir-slammington/) via [cheatography.com/147122/cs/31945/](http://www.cheatography.com/sir-slammington/cheat-sheets/phoneinfoga-infoga)

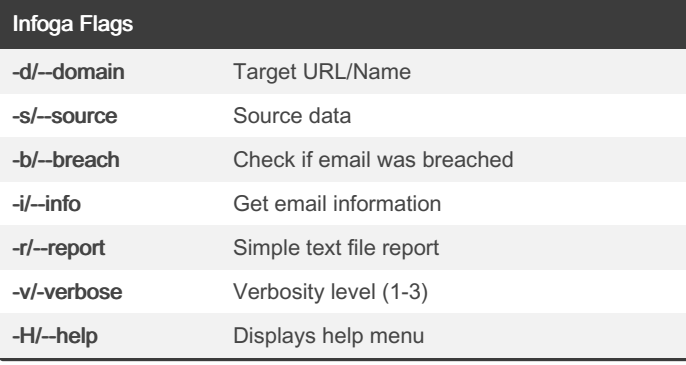

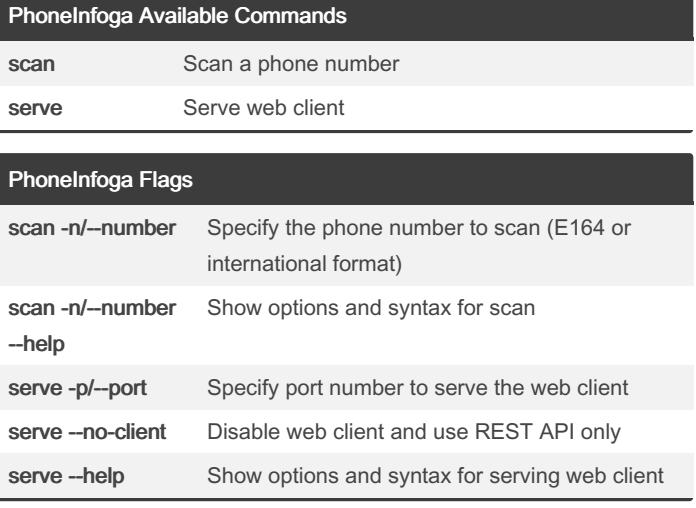

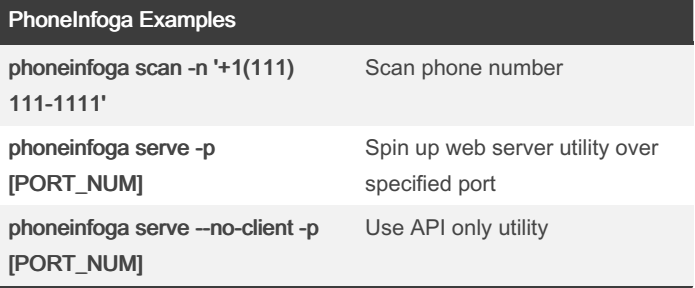

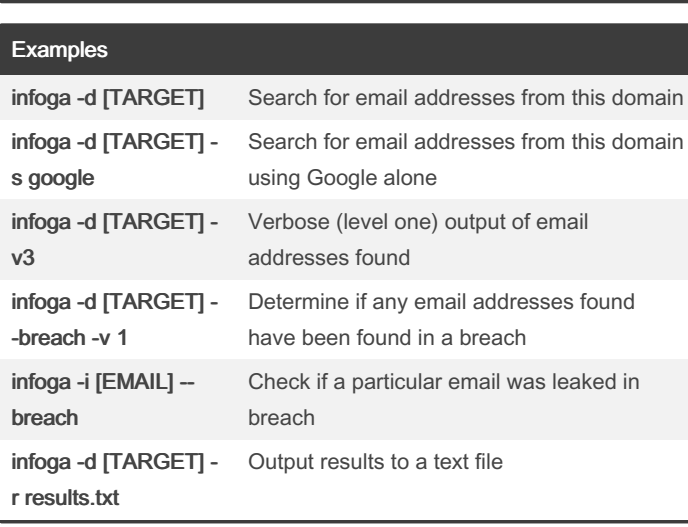

By sir\_slammington [cheatography.com/sir](http://www.cheatography.com/sir-slammington/)slammington/

Published 1st May, 2022. Last updated 2nd May, 2022. Page 1 of 1.

Sponsored by CrosswordCheats.com Learn to solve cryptic crosswords!

<http://crosswordcheats.com>